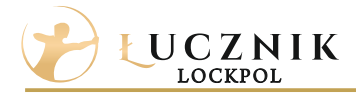

## **Elementy wkładek Wkładki na jeden kod**

Zestaw wkładek, konfigurowanych w różnych wariantach (rozmiar, kolor, pokrętło) otwieranych jednym kluczem.

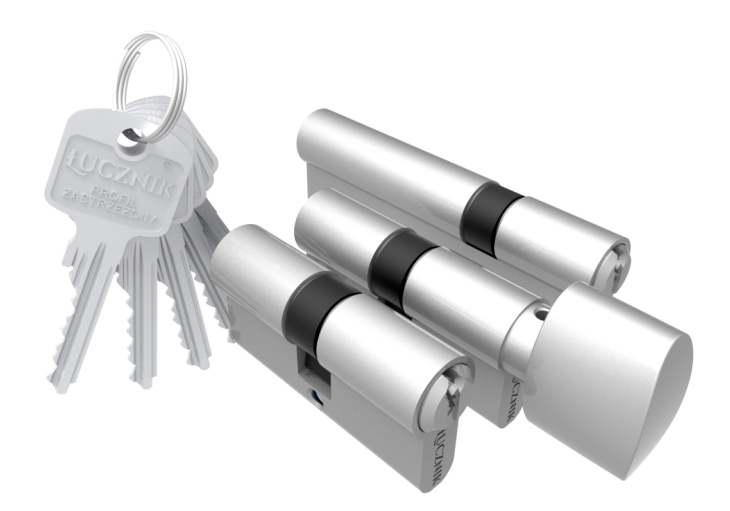

## **Jak zamawiać zestaw wkładek na jeden kod klucza**

- 1. Wybierz pierwszą wkładkę standardowo w interesującym Cię wariancie.
- 2. Jeżeli potrzebujesz do zestawu więcej niż standardową liczbę kluczy, zapisz żądaną liczbę w opcji "*Ilość kluczy dodatkowych*" przy konfiguracji pierwszej wkładki.

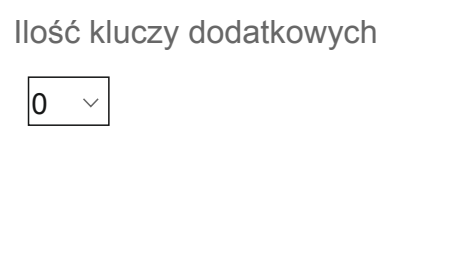

- 3. Każdą kolejną wkładkę w zestawie skonfiguruj w opcji "Wkładki na ustalony kod klucza".
- 4. W polu "Kod klucza" należy wpisać "0"

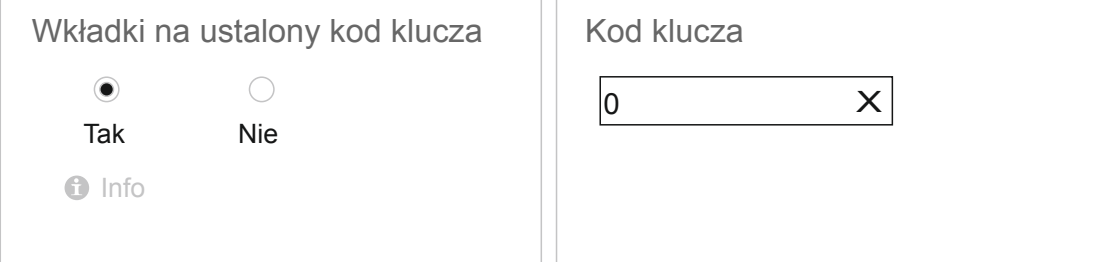

**UWAGA:** Zamówienia na zestaw wkładek na jeden kod klucza, muszą być składane jako zamówienia oddzielne. Nie należy do nich dopisywać innych wkładek indywidualnych. Jeśli chcą Państwo zamówić coś jeszcze należy wysłać kolejne zamówienie.